## Package 'VEwaning'

December 13, 2023

Type Package

Title Vaccine Efficacy Over Time

Version 1.3

Date 2023-12-11

Description Implements methods for inference on potential waning of vaccine efficacy and for estimation of vaccine efficacy at a user-specified time after vaccination based on data from a randomized, double-blind, placebo-controlled vaccine trial in which participants may be unblinded and placebo subjects may be crossed over to the study vaccine. The methods also allow adjustment for possible confounding via inverse probability weighting through specification of models for the trial entry process, unblinding mechanisms, and the probability an unblinded placebo participant accepts study vaccine: Tsiatis, A. A. and Davidian, M. (2021) [<arXiv:2102.13103>](https://arxiv.org/abs/2102.13103).

License GPL-2

**Depends**  $R$  ( $>= 2.10$ ), survival, stats, graphics, ggplot2

NeedsCompilation no

Repository CRAN

Encoding UTF-8

RoxygenNote 7.2.3

Collate 'entryFit.R' 'gFunctions.R' 'estimateb.R' 'estimateu.R' 'ulbound.R' 'pre\_dNYu.R' 'pre\_dNYb.R' 'esttheta.R' 'plot.VEwaning.R' 'print.VEwaning.R' 'psiFit.R' 'unblindFit.R' 've.R' 'veWaning.R' 'veWaningData.R'

Author Marie Davidian [aut], A.A. Tsiatis [aut], Shannon T. Holloway [aut, cre]

Maintainer Shannon T. Holloway <shannon.t.holloway@gmail.com>

Date/Publication 2023-12-13 21:30:02 UTC

### <span id="page-1-0"></span>R topics documented:

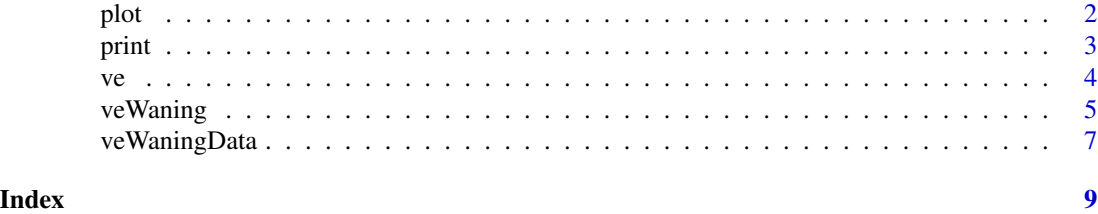

plot *Plot Analysis Results*

#### Description

Plot the Estimated Vaccine Efficacy

#### Usage

## S3 method for class 'VEwaning' plot(x, y, ..., xlim)

#### Arguments

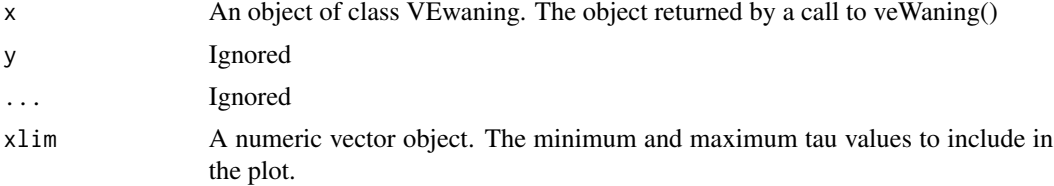

#### Value

No return value, called to produce graphical elements.

#### Examples

```
data(veWaningData)
set.seed(1234)
ind \le sample(1:nrow(x = veWaningData), 2500, FALSE)
# NOTE: This sample size is chosen for example only -- larger data sets
# should be used.
res <- veWaning(data = veWaningData[ind,],
               L = 52,lag = 6,modelGam1 = ~ X1+X2+A+A:X1+A:X2,
```
<span id="page-2-0"></span>print 3

```
modelGam2 = ~\sim X1+X2,
modelEntry = \sim X1+X2,
modelPsiGam1 = ~ X1+X2,modelPsiGam2 = ~\sim X1+X2,
gFunc = 'piece',
v = c(15, 30)
```

```
plot(x = res)
```
print *Print Analysis Results*

#### Description

Print the primary results of the analysis

#### Usage

## S3 method for class 'VEwaning'  $print(x, \ldots)$ 

#### Arguments

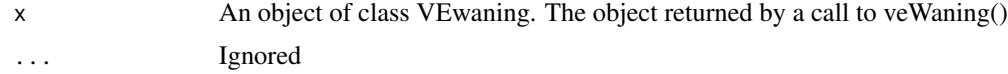

#### Value

No return value, called to display key results.

#### Examples

data(veWaningData)

set.seed(1234)

```
ind <- sample(1:nrow(veWaningData), 2500)
# NOTE: This sample size is chosen for example only -- larger data sets
# should be used.
```

```
res <- veWaning(data = veWaningData[ind,],
                L = 52,lag = 6,
                modelGam1 = ~ X1+X2+A+A:X1+A:X2,modelGam2 = ~ X1+X2,modelEntry = \sim X1+X2,
                modelPsiGam1 = ~\sim X1+X2,
                modelPsiGam2 = ~\sim X1+X2,
                gFunc = 'piece',
```

```
v = c(15, 30)
```
<span id="page-3-0"></span> $print(x = res)$ 

#### ve *Retrieve the Estimated Vaccine Efficacy*

#### Description

Uses a prior veWaning() analysis to estimate the vaccine efficacy at the provided times since vaccination.

#### Usage

ve(x, taus)

#### Arguments

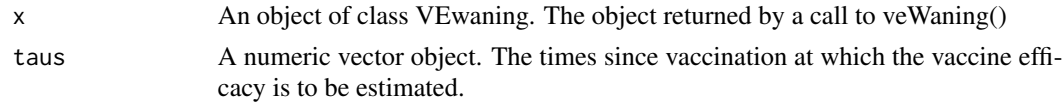

#### Value

A matrix object. The first column contains the times since vaccination at which the estimates are provided; the second column contains estimated vaccine efficacy; and the third is the standard error.

#### Examples

```
data(veWaningData)
set.seed(1234)
ind <- sample(1:nrow(veWaningData), 2500)
# NOTE: This sample size is chosen for example only -- larger data sets
# should be used.
res <- veWaning(data = veWaningData[ind,],
                L = 52,lag = 6,
                modelGam1 = ~ X1+X2+A+A:X1+A:X2,modelGam2 = ~\sim X1+X2,
                modelEntry = \sim X1+X2,
                modelPsiGam1 = ~\sim X1+X2,
                modelPsiGam2 = ~\sim X1+X2,
                gFunc = 'piece',
                v = c(20)ve(x = res, taus = c(10, 20, 30, 40, 50))
```
<span id="page-4-0"></span>

#### Description

Implements methods for inference on potential waning of vaccine efficacy and for estimation of vaccine efficacy at a user-specified time after vaccination based on data from a randomized, doubleblind, placebo-controlled vaccine trial in which participants may be unblinded and placebo subjects may be crossed over to the study vaccine. The methods also allow adjustment for possible confounding via inverse probability weighting through specification of models for the trial entry process, unblinding mechanisms, and the probability an unblinded placebo participant accepts study vaccine. Tsiatis, A. A. and Davidian, M.  $(2021)$  <arXiv:2102.13103>

#### Usage

```
veWaning(
  data,
 L,
  ...,
  lag = 0,
  modelGam1 = NULL,
 modelGam2 = NULL,
 modelEntry = NULL,
 modelPsiGam1 = NULL,
 modelPsiGam2 = NULL,
  gFunc = NULL,
  v = NULL,minWgt = NULL,maxWgt = NULL,txName = "A",
  infectionTime = "U",
  entryTime = "E",Gamma = "Gam",
  unblindTime = "R"vaccinated = "Psi"
```
#### Arguments

)

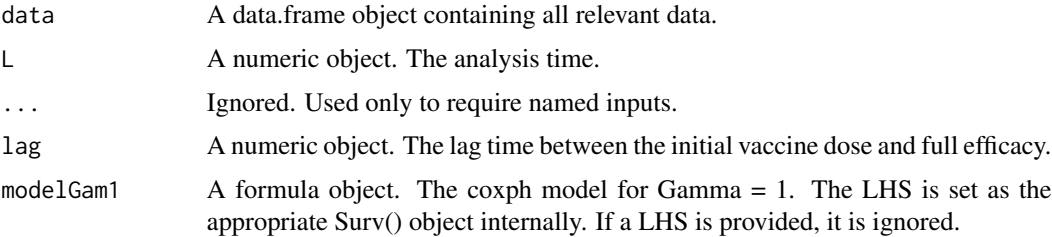

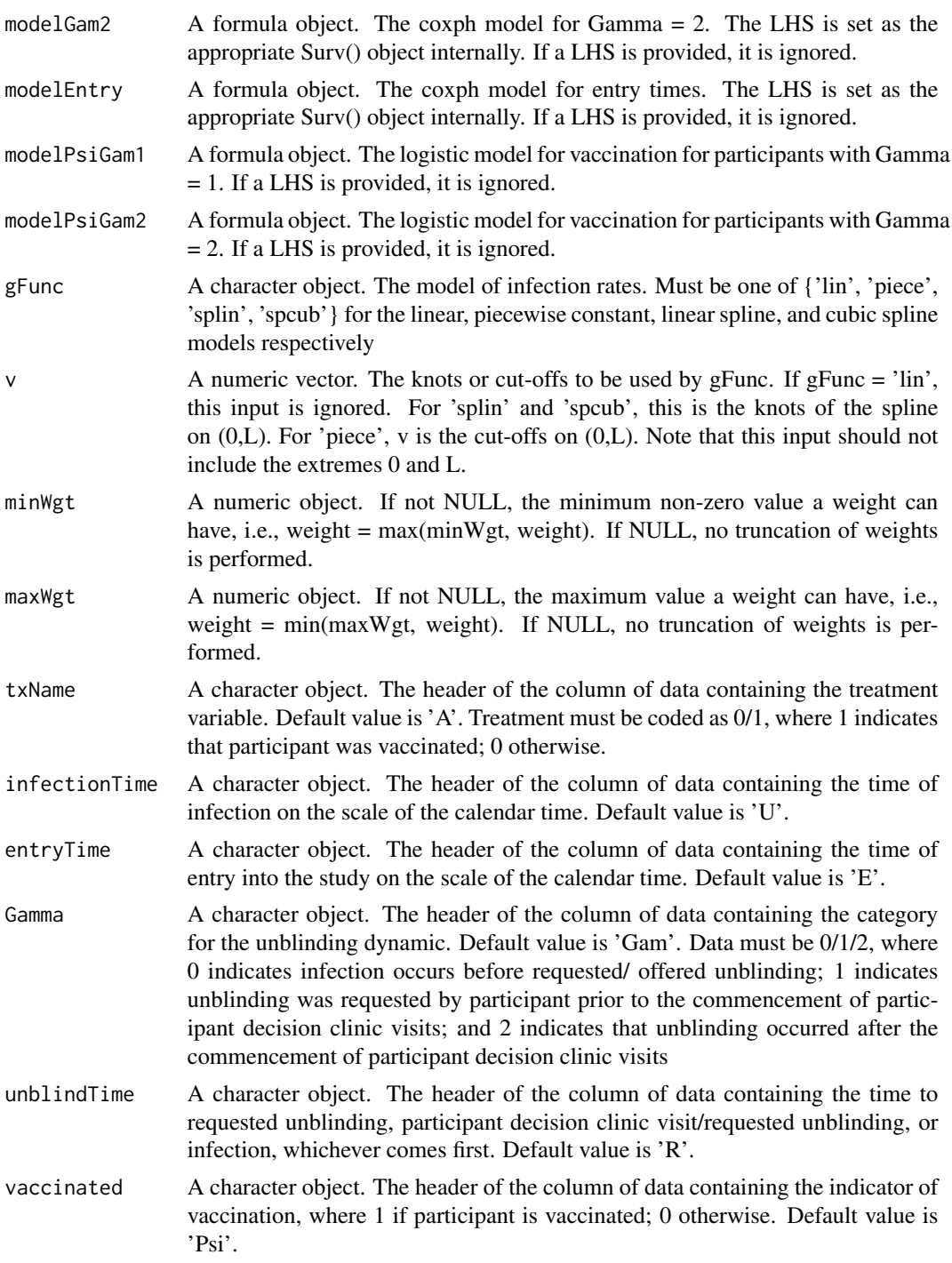

#### Details

Note the infection time, U, can take values NA or a value > L if the participant did not become infected. All other data must be complete.

#### <span id="page-6-0"></span>veWaningData 7

The returned S3 object has 4 attributes needed for post-processing tools ve() and plot(). Specifically, "gFunc" is a character object specifying the model selected for the infection rate (input gFunc); "v", the knots or cut-offs to be used by gFunc (input v); "maxTau", the maximum vaccination time included in the analysis; and "lag", the lag time between the initial vaccine dose and full efficacy.

#### Value

A an S3 object of class "VEwaning", which comprises a list object containing

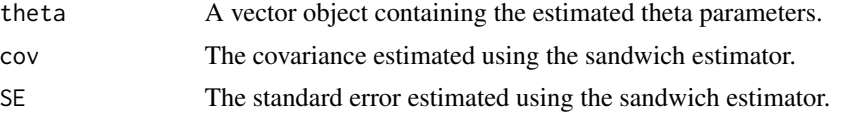

and attributes "gFunc", "maxTau", "lag", and "v", which store details of the original analysis that are required for post-processing convenience functions ve() and plot(). See details for further information.

#### References

Tsiatis, A. A. and Davidian, M. (2021) Estimating Vaccine Efficacy Over Time After a Randomized Study is Unblinded. Submitted.

#### Examples

data(veWaningData)

```
set.seed(1234)
```

```
ind <- sample(1:nrow(veWaningData), 2500)
# NOTE: This sample size is chosen for example only -- larger data sets
# should be used.
res <- veWaning(data = veWaningData[ind,],
```

```
L = 52,
lag = 6,
modelGam1 = ~ X1+X2+A+A:X1+A:X2,modelGam2 = ~\sim X1+X2,
modelEntry = \sim X1+X2,
modelPsiGam1 = ~ X1+X2,modelPsiGam2 = ~\sim X1+X2,
gFunc = 'piece',
v = c(15, 30)
```
veWaningData *Toy Dataset For Illustration*

#### **Description**

This data set is provided for the purposes of illustrating the use of the software.

#### Usage

```
data(veWaningData)
```
#### Format

veWaningData is a data.frame containing 30,000 participants The data.frame contains 8 columns,

X1 A dichotomous baseline covariate; generated from B(0.5).

 $X2$  A continuous baseline covariates; generated from N(45,10^2).

E The entry time into the study.

A The indicator of vaccination at entry  $(1 = vacuum)$  vaccinated at entry;  $0 = not$  vaccinated)

U The time to infection; NA if participant did not become infected.

- R Time to unblinding.
- Gam The dynamic under which unblinding occurred; 0: infection occurred prior to unblinding; 1: participant requested unblinding prior to study defined unblinding period; 2: participant was unblinded during the study defined unblinding period.
- Psi Indicator of whether subject received vaccination at time of unblinding (1: received vaccination at time R, 0 otherwise).

# <span id="page-8-0"></span>Index

 $\ast$  datasets veWaningData, [7](#page-6-0)

plot, [2](#page-1-0) print, [3](#page-2-0)

ve, [4](#page-3-0) veWaning, [5](#page-4-0) veWaningData, [7](#page-6-0)